Introduction: The Progress Note View provides *Full Text*, *Date Ordered*, *Fully Searchable* list of all Outpatient Progress Notes (inc. selected MH notes).

## **Navigation:**

Open Progress Notes – PC from the Patient Tree

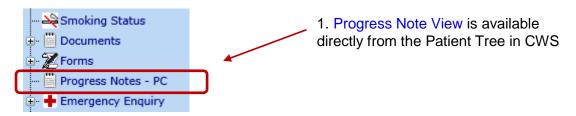

## **Progress Note View:**

Progress Note view opens the 20 most recent Progress Notes forms – Most recent at the top.

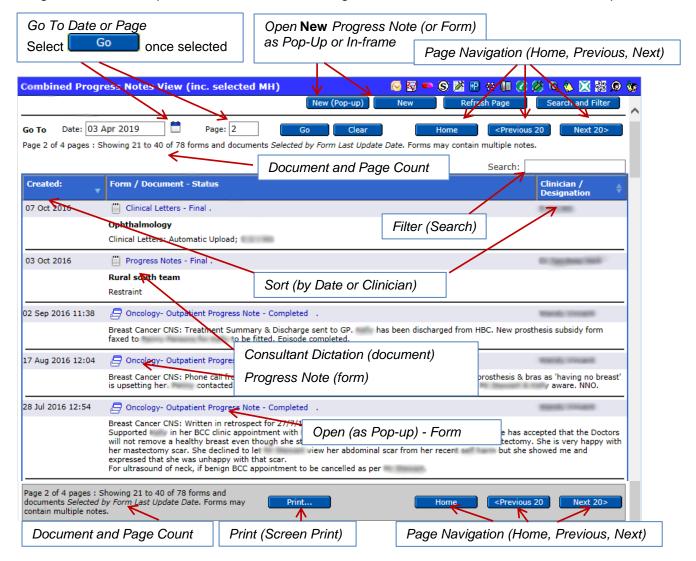

Combines Progress Note Documents and Progress Note forms into one view Breaks apart multi-row forms and re-sorts into combined date order.

## Find and Search

CTRL - 'F' (Find) opens the Internet Explorer Find tool bar {hold CTRL and tap letter 'F'}

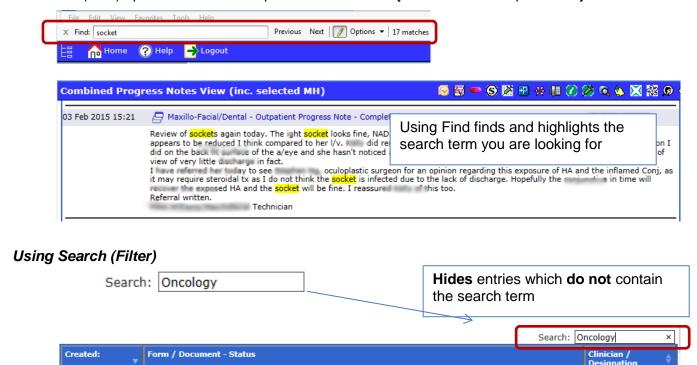

Breast Cancer CNS: Treatment Summary & Discharge sent to GP been discharged for prosthesis subsidy form faxed to

Oncology are displayed

Supported n her BCC clinic appointment with She is currently an inpatient She has accepted that the Doctors will not remove a healthy broad even though she still wants it removed so that it is the same as ner mastectomy. She is very happy with her mastectomy scar. She declined to let view her abdominal scar from her recent self harm but she showed me and expressed that

I d the conversation I had with (as documented below) with Mr who suggested that I discuss it with one of the female breast surgeons for their opinion. After discussion of the conversation, M agreed with the advice given to

Only notes containing the word

Limitation: Both Find and Search are limited to text currently displayed on screen

## Creating New Progress Notes:

02 Sep 2016 11:38

17 Aug 2016 12:04

28 Jul 2016 12:54

04 Jul 2016 07:30

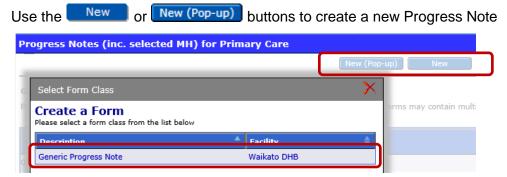

Oncology- Outpatient Progress Note - Completed .

🖨 Oncology- Outpatient Progress Note - Completed

Oncology- Outpatient Progress Note - Completed Breast Cancer CNS: Written in retrospect for 28/6/16:

Oncology- Outpatient Progress Note - Co Breast Cancer CNS: Written in retrospect for

Breast Cancer CNS: Phone call fro upsetting her contacted, Appointment

to be fitted. Episode completed.

she was unhappy with that scar. For ultrasound of neck, if benign BCC appointment to be cancelled as p

There is no systematic review mechanism for progress notes created by a Primary Care clinician – creating a progress note is not a substitute for direct communication with the care team. This feature has been added to allow LMCs to prepare for possible delivery at hospital.

aware. NNO.